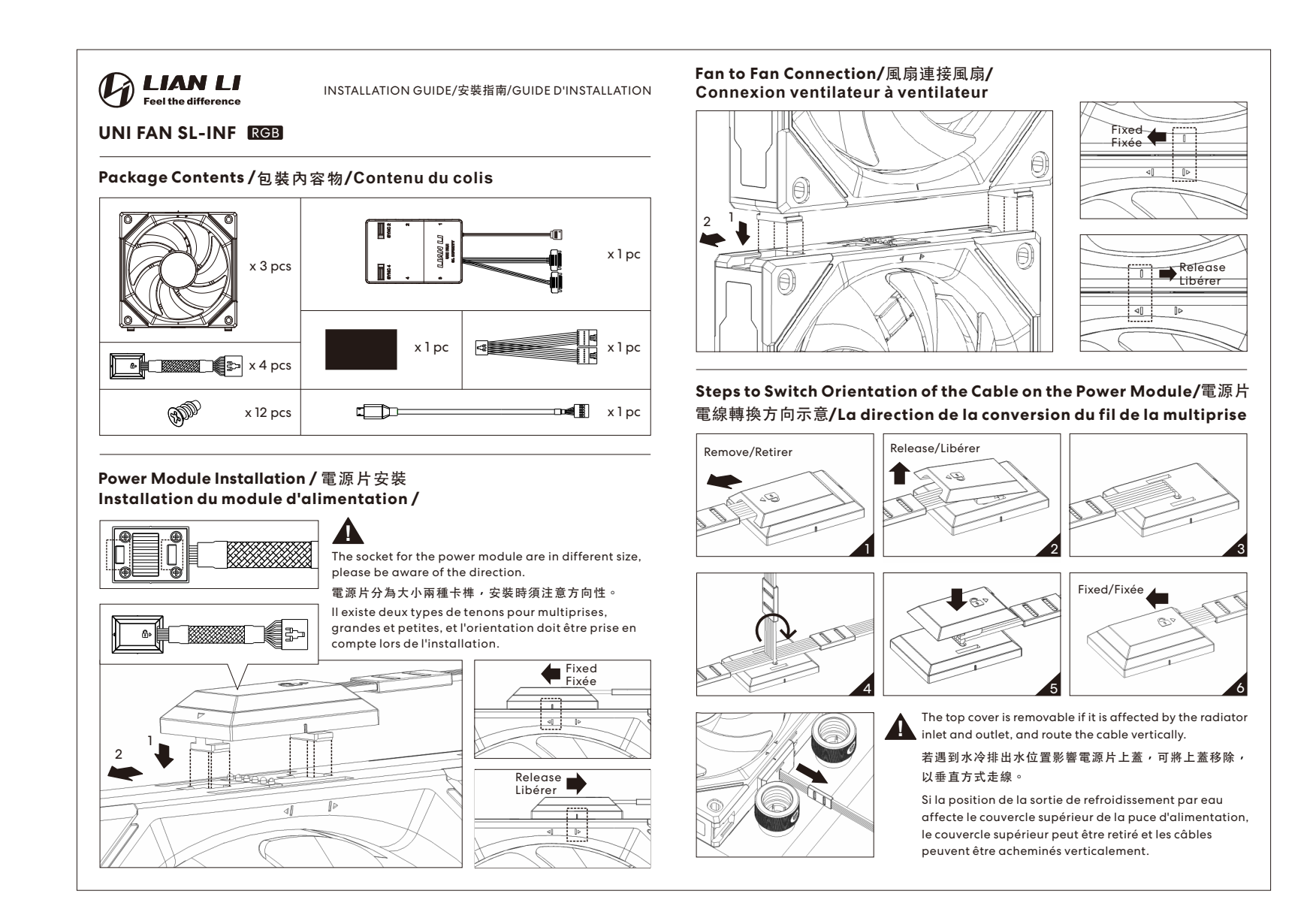

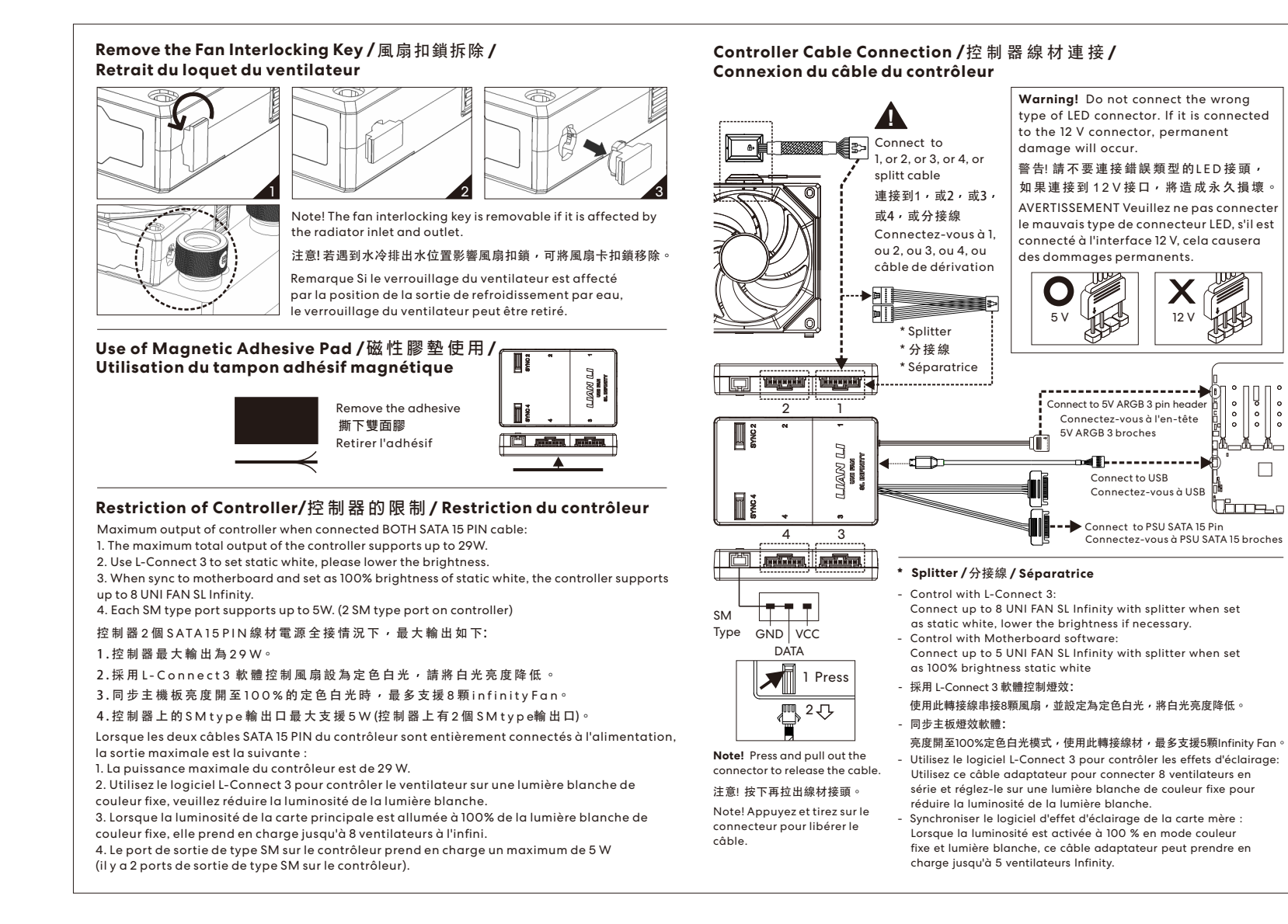

 $\Box$